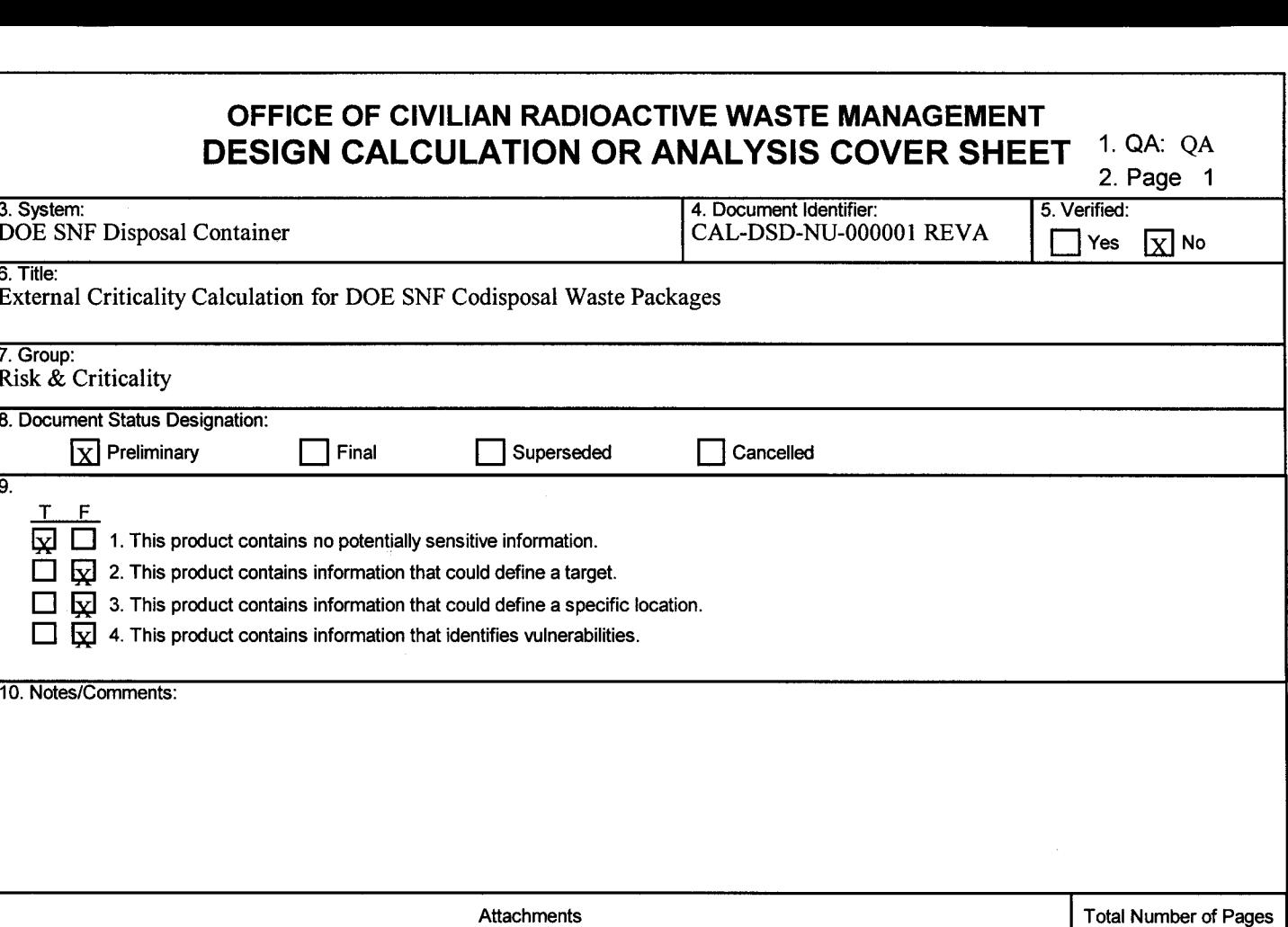

 $\mathbf I$ CD-ROM  $\rm{II}$  $\overline{\mathbf{3}}$ 

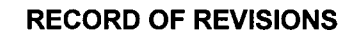

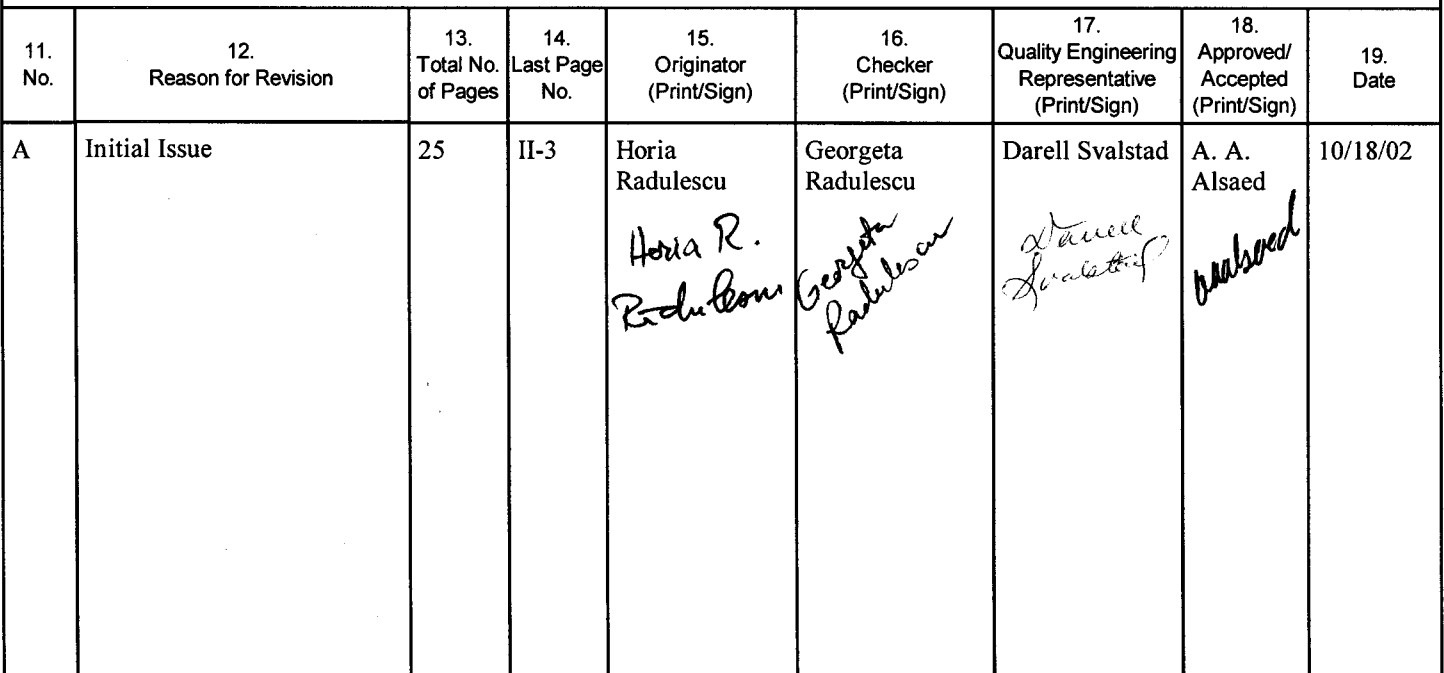

l.

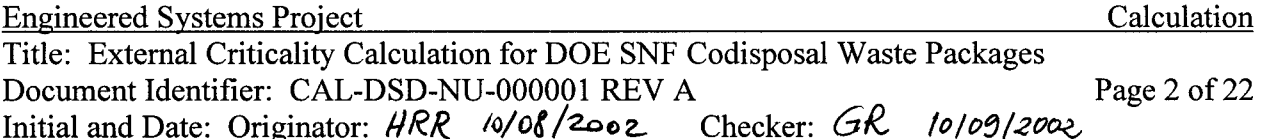

# **CONTENTS**

# Page

 $\frac{1}{2}$ 

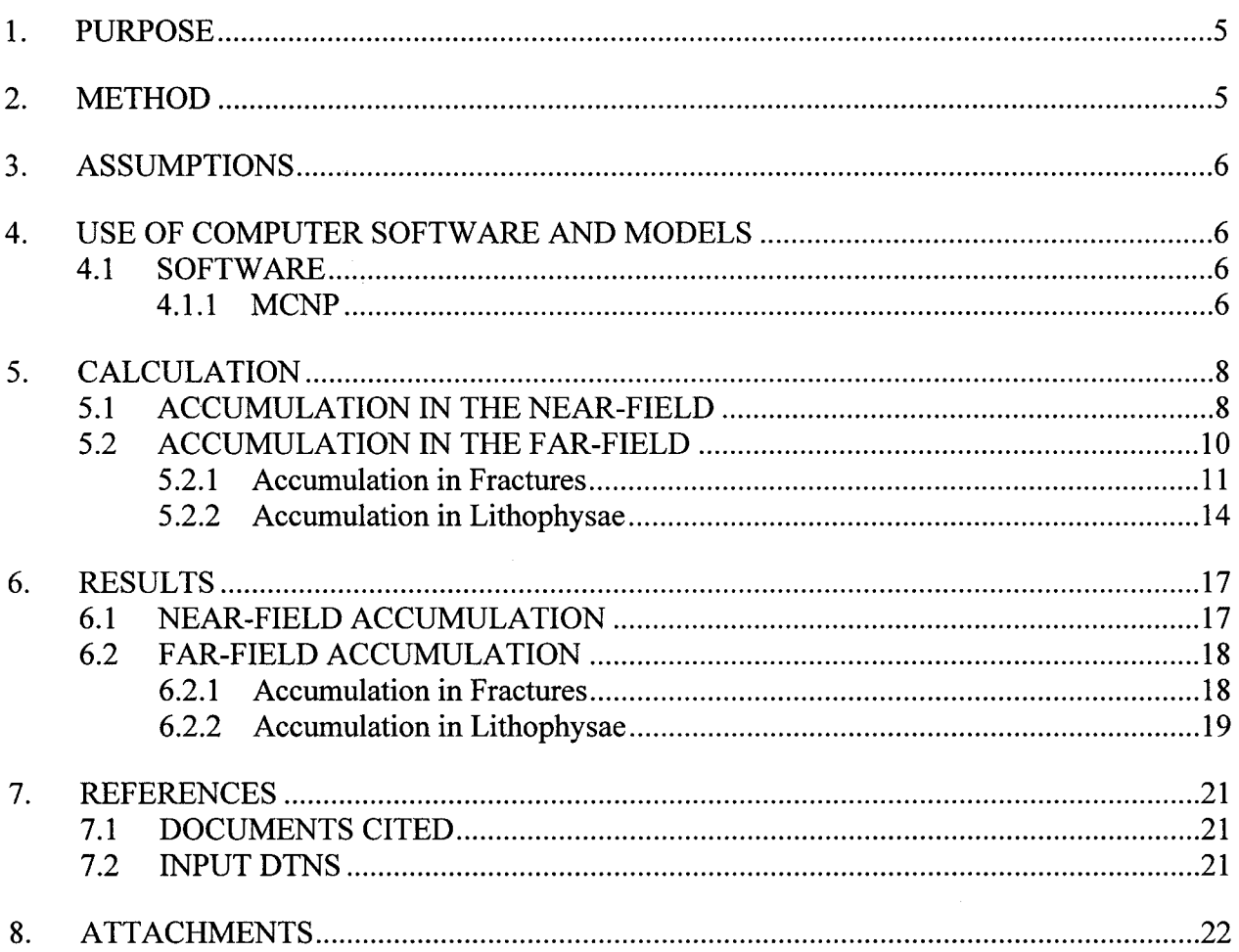

 $\frac{1}{2}$ 

 $\mathcal{A}$ 

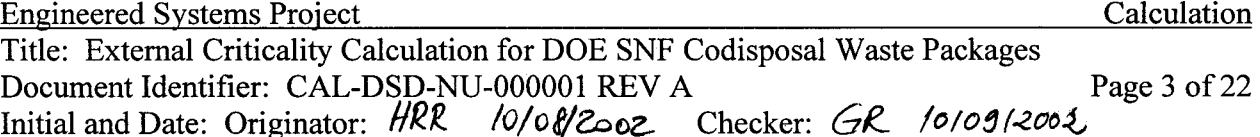

# **TABLES**

# Page

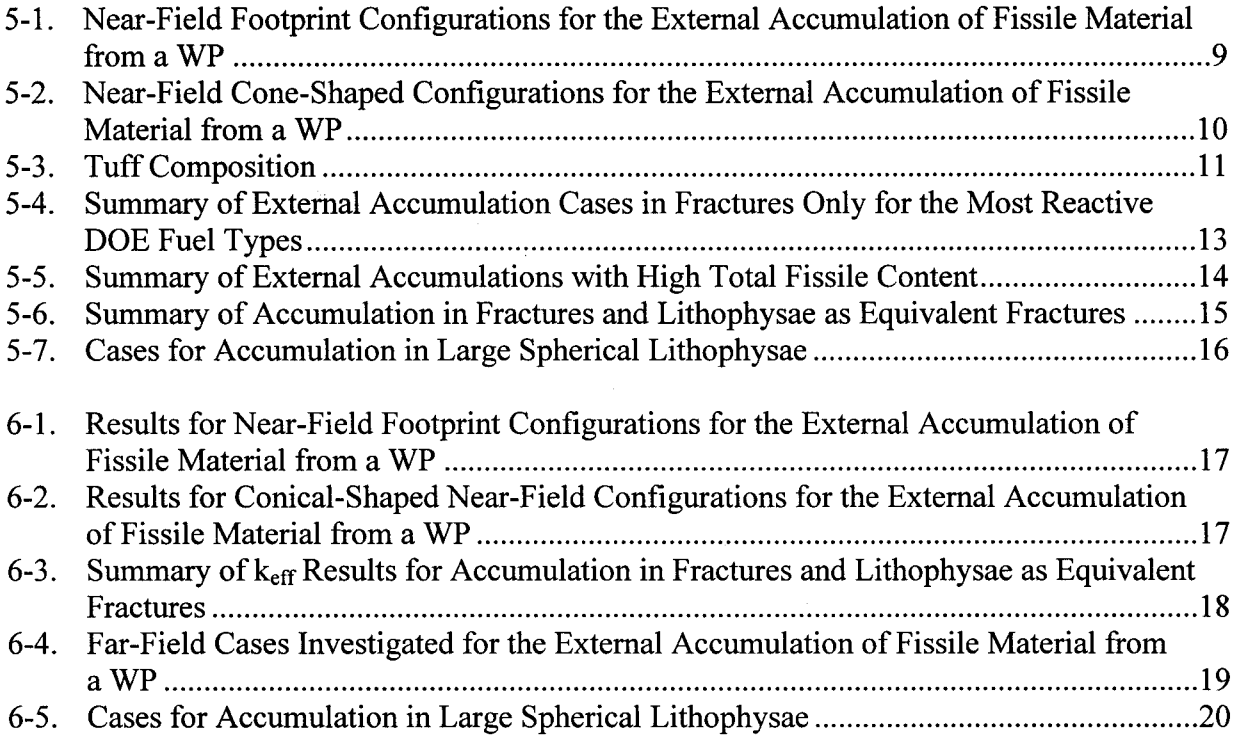

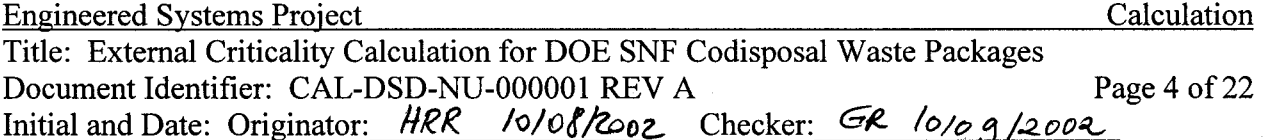

# **FIGURES**

# Page

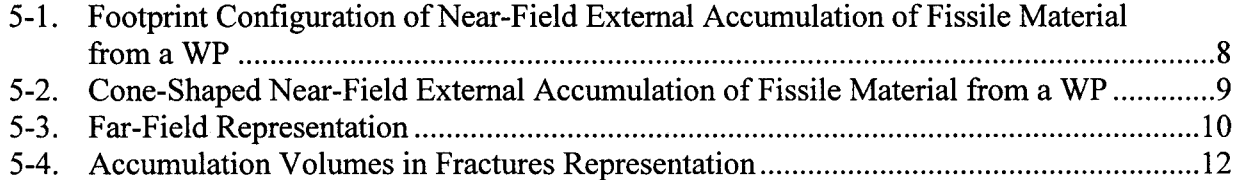

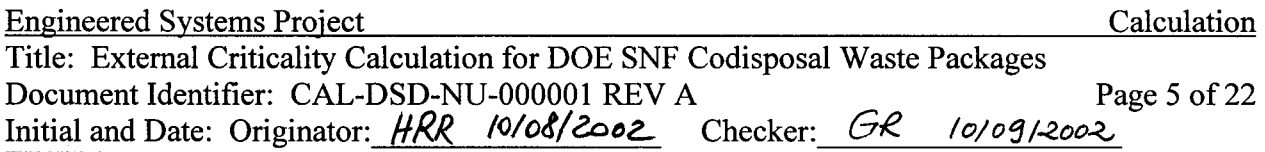

### 1. PURPOSE

The purpose of this document is to evaluate the potential for criticality for the fissile material that could accumulate in the near-field (invert) and in the far-field (host rock) beneath the U.S. Department of Energy (DOE) spent nuclear fuel (SNF) codisposal waste packages (WPs) as they degrade in the proposed monitored geologic repository at Yucca Mountain. The scope of this calculation is limited to the following DOE SNF types: Shippingport Pressurized Water Reactor (PWR), Enrico Fermi, Fast Flux Test Facility (FFTF), Fort St. Vrain, Melt and Dilute, Shippingport Light Water Breeder Reactor (LWBR), N-Reactor, and Training, Research, Isotope, General Atomics reactor (TRIGA). The results of this calculation are intended to be used for estimating the probability of criticality in the near-field and in the far-field. There are no limitations on use of the results of this calculation.

The calculation is associated with the waste package design and was developed in accordance with the technical work plan, Technical Work Plan for: Department of Energy Spent Nuclear Fuel and Plutonium Disposition Work Packages (Bechtel SAIC Company, LLC [BSC], 2002a). This calculation is subject to the Quality Assurance Requirements and Description (QARD) per the activity evaluation under work package number P6212310M1 in the technical work plan TWP-MGR-MD-000010 REV 01 (BSC 2002a).

#### $2.$ **METHOD**

The Monte Carlo N-Particle (MCNP) transport code (Briesmeister 1997) is used to calculate the effective neutron multiplication factor  $(k_{\text{eff}})$  for the configurations with fissile material that could accumulate in the near-field and in the far-field beneath the degraded DOE SNF codisposal WPs. The MCNP calculations use continuous-energy cross sections processed from the evaluated nuclear data files ENDF/B-V (Briesmeister 1997, App. G). These cross section libraries are part of the MCNP code system that has been obtained from the Software Configuration Management (SCM) in accordance with appropriate procedures. For each of the configurations modeled, the results reported from the MCNP calculations are the combined average values of  $k_{\text{eff}}$  from the three estimates (collision, absorption, and track length) and the standard deviation of these results  $(\sigma)$  listed in the final generation summary in the MCNP output.

For the configurations represented the following parameters were varied:

- Infiltration rate
- Saturation levels in the fractures and lithophysae
- Fracture porosity
- Lithophysae porosity

The above factors affect  $k_{\text{eff}}$  for the configurations in which fissile material accumulation occurs. High infiltration rates tend to spread out accumulation over a larger radius, but into a thinner

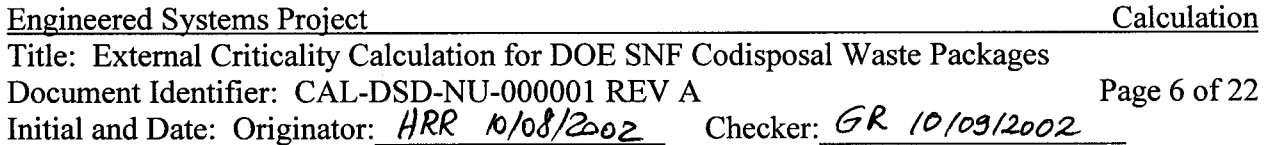

layer. High fracture intensity reduces the volume of accumulation. The lithophysae porosity tends to decrease the accumulation volume.

### 3. ASSUMPTIONS

All the following assumptions are used in Section 5.

- The tuff matrix, fractures and lithophysae are assumed fully saturated with water for the  $3.1$ criticality evaluations. Additionally, the emplacement drift is assumed filled with water. The rationale for this assumption is that episodic fully saturated conditions are possible. This assumption is conservative since better neutron moderation and reflection enhances the potential for criticality.
- The WP is assumed to be breached immediately after emplacement. The rationale for this  $3.2$ assumption is that it is conservative since it allows for the least decay of Pu-239 to the less neutronically reactive U-235. Thus a higher Pu-239 to U-235 ratio will lead to higher keff.
- The fissile material is assumed to distribute uniformly throughout the volume of the  $3.3$ accumulation. The rationale for this assumption is that it is conservative for intermediate to highly enriched systems. Configurations with homogeneous distributions of fissile material result in higher k<sub>eff</sub> values.
- The critical limit is assumed to be 0.92. The rationale for this assumption is that this value  $3.4$ was used as lowest (therefore most conservative) critical limit for internal criticality evaluations for all DOE fuel types investigated.

#### USE OF COMPUTER SOFTWARE AND MODELS  $\boldsymbol{4}$ .

#### **SOFTWARE** 4.1

### **4.1.1 MCNP**

The MCNP 4B2LV (Civilian Radioactive Waste Management System [CRWMS M&O] 1998b) code is used to calculate the  $k_{\text{eff}}$  of the fissile material external accumulation configurations. The software specifications are as follow:

- Software name: MCNP
- Software version/revision number: Version 4B2LV
- Software tracking number (computer software configuration item [CSCI]): 30033 V<sub>4</sub>B<sub>2</sub>LV
- Computer type: Hewlett Packard (HP) 9000 Series Workstations

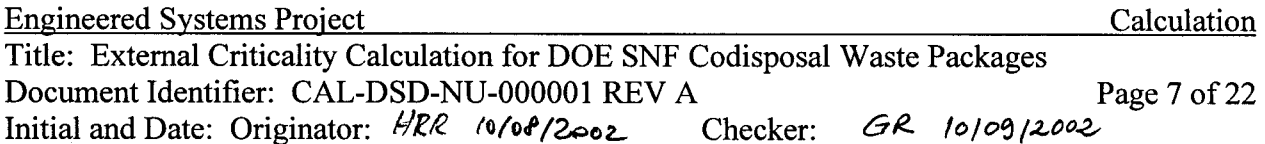

- Status/Operating system: Qualified/HP-UX 10.20
- Computer processing unit number: Software is installed on the BSC workstation "bloom" whose CPU number is 700887.

The input and output files for the various MCNP calculations are documented in Attachments I and II. Attachment II provides the list of the files in Attachment I. The calculation files described in Sections 5 and 6 are such that an independent repetition of the software use may be performed.

The MCNP software used is: (a) appropriate for the application of  $k_{\text{eff}}$  calculations, (b) used only within the range of validation as documented in CRWMS M&O (1998a) and Briesmeister (1997), (c) obtained from the Software Configuration Management in accordance with the appropriate procedures.

### 5. CALCULATION

This section describes the bounding configurations and parameters for external fissile material accumulations that have a potential for criticality. The fissile material accumulation external to WPs containing DOE spent nuclear fuel was described in BSC (2002b). As fissile material leaves the WP it can either accumulate directly beneath the WP in the near-field or in the farfield. Section 5.1 discusses the near-field accumulation. The far-field accumulation is presented in Section 5.2.

Avogadro's number and atomic masses are taken from Parrington et al. (1996), this information is established fact, therefore considered accepted due to the nature of the reference cited therein.

The number of digits in the values cited herein may be the result of a calculation or may reflect the input from another source; consequently, the number of digits should not be interpreted as an indication of accuracy.

#### **ACCUMULATION IN THE NEAR-FIELD**  $5.1$

The invert consists of crushed tuff with 0.545 porosity (DTN: SN9908T0872799.004). This tuff corresponds to Topopah Spring tuff, which will be prepared from rock removed from the emplacement drift, access drift, etc. The invert height is 80.6 cm (CRWMS M&O 2000a, p. 24). In the simplest representation used, the fissile material accumulated in the invert beneath the WP and was assumed to distribute uniformly in the volume defined by the footprint of the WP (see Assumption 3.3 and Table 5-1). This volume is 6.523  $m<sup>3</sup>$  for the footprint of a 5-DHLW/DOE long WP, and 4.295  $m<sup>3</sup>$  for the footprint of a 5-DHLW/DOE short WP (footprint volumes are calculated in cells H17 to H26 in worksheet 'Main', spreadsheet 'Tab6 1&2.xls'). In all configurations, the tuff rock is conservatively assumed fully saturated with water and the emplacement drift is filled with water (see Assumption 3.1).

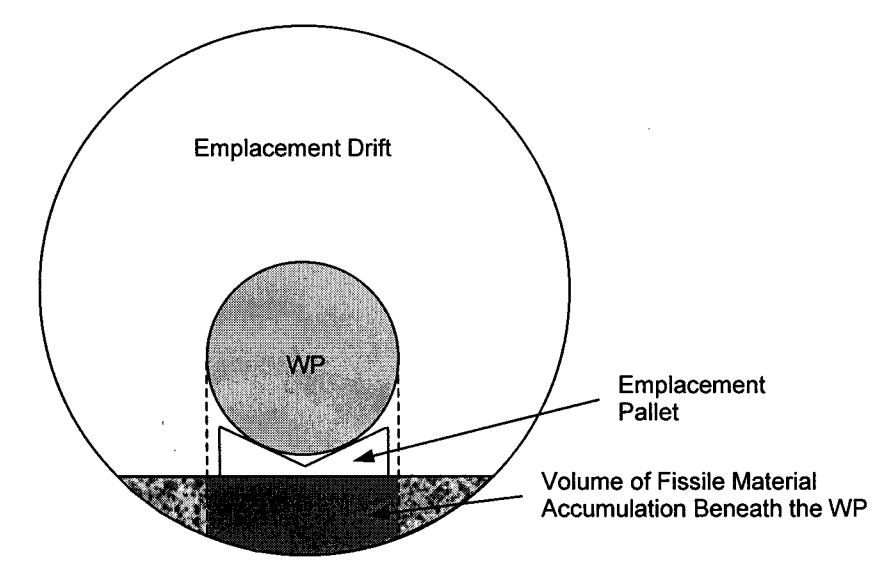

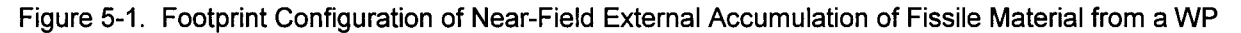

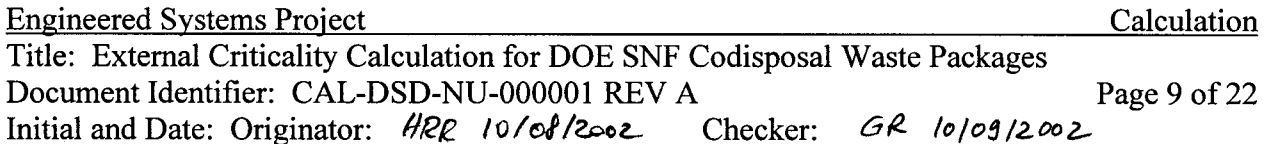

The near-field footprint configurations for each DOE fuel type external accumulations, which have the highest potential for criticality, were selected for investigation. They are presented in Table 5-1.

Table 5-1. Near-Field Footprint Configurations for the External Accumulation of Fissile Material from a **WP** 

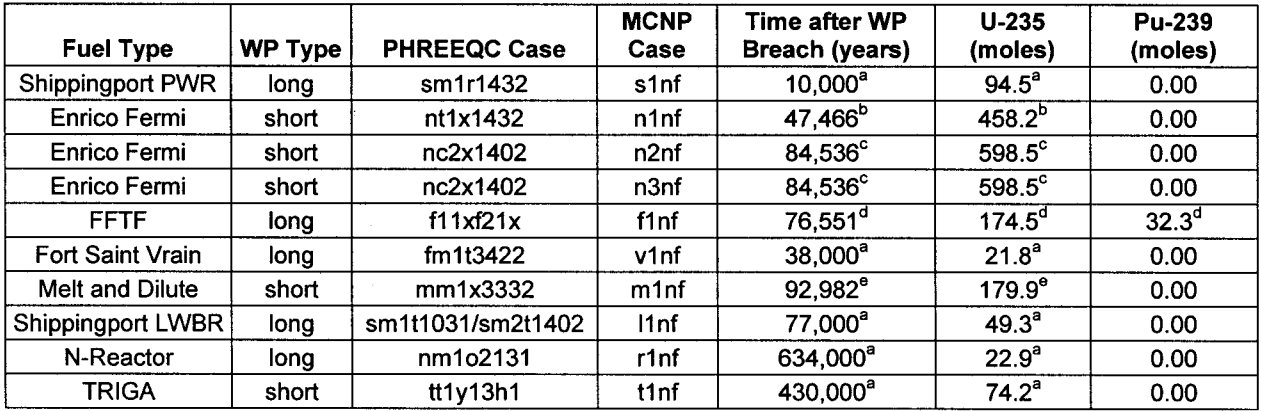

Sources: <sup>a</sup> BSC 2002b. Table 6-1.

BSC 2002b, 'nt1x1432\_20\_10\_Critln\_SAT=0.8.xls', worksheet 'From\_Acc\_with\_decay'.

BSC 2002b, in 131302\_20\_10\_Critin\_SAT=0.8.xls', worksheet 'From\_Acc\_with\_decay'.<br>"BSC 2002b, 'nc2x1402\_20\_10\_Critin\_SAT=0.8.xls', worksheet 'From\_Acc\_with\_decay'.<br>"BSC 2002b, 'f11xf21x\_20\_10\_Critin\_SAT=0.8.xls', worksheet

The conical configuration for near-field external accumulation, which is potentially more conservative (shown in Figure 5-2), was also investigated. The conical configurations and their characteristics for each DOE fuel type are presented in Table 5-2.

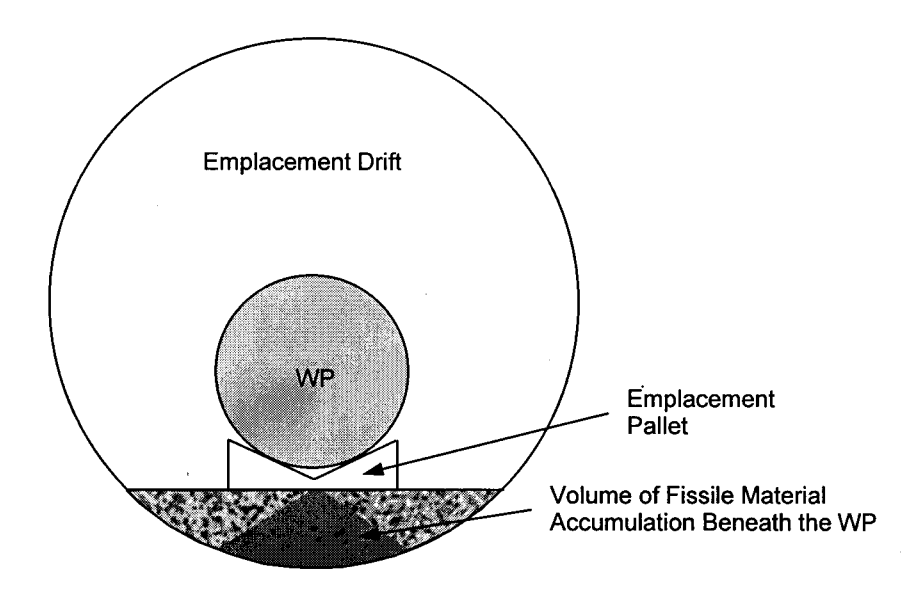

Figure 5-2. Cone-Shaped Near-Field External Accumulation of Fissile Material from a WP

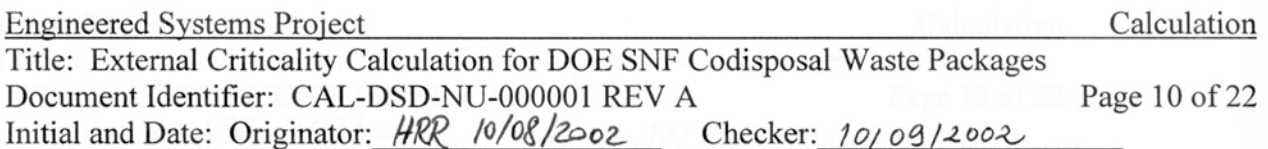

Table 5-2. Near-Field Cone-Shaped Configurations for the External Accumulation of Fissile Material from a WP

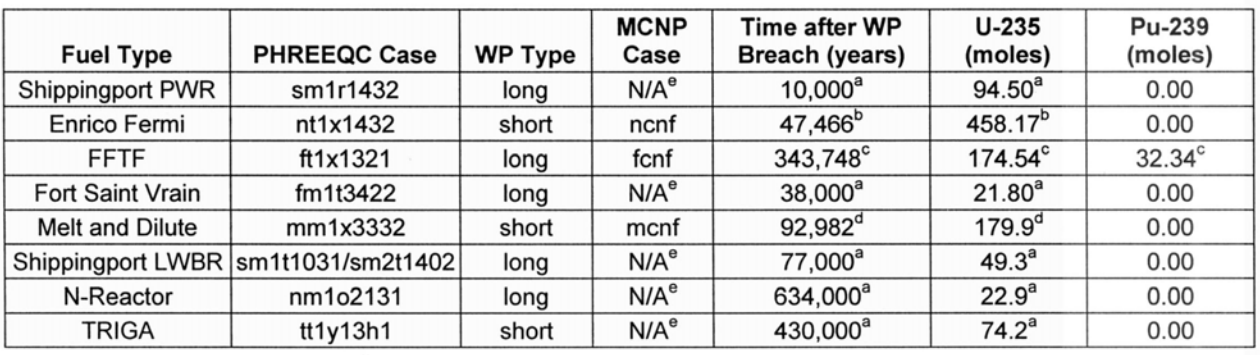

BSC 2002b, Table 6-1. Sources:

BSC 2002b. 'nt1x1432\_20\_10\_Critln\_SAT=0.8.xls', worksheet 'From\_Acc\_with\_decay'.

<sup>c</sup> BSC 2002b, 'f11xf21x\_20\_10\_Critln\_SAT=0.8.xls', worksheet 'From\_Acc\_with\_decay'.

d BSC 2002b, 'mm1x3332\_20\_10\_Critin\_SAT=0.25.xls', worksheet 'From\_Acc\_with\_decay'.

<sup>e</sup> The external accumulation information for these fuel types as provided in BSC 2002b does not include NOTE: the details needed to construct the MCNP cases as done for Enrico Fermi, FFTF, and Melt and Dilute fuel types.

#### **ACCUMULATION IN THE FAR-FIELD**  $5.2$

Fissile material accumulates in the far-field along the walls of the fractures and in lithophysae. The far-field consists of several meters (maximum 10 m) of rock beneath the drift. Due to its volcanic origin, the rock has many fractures and a distribution of cavities (lithophysae). Figure 5-3 shows the WP and an idealized representation of fractures and lithophysae in the tuff rock beneath. The composition of the tuff rock is given in Table 5-3. The porosity of the tuff is 15.7% (average of nominal porosities + two standard deviations, for TMN TLL TM2 hydrological units in DTN: MO0111RIB00040.001, Table 1), which is conservatively assumed to be fully saturated with water (see Assumption 3.1).

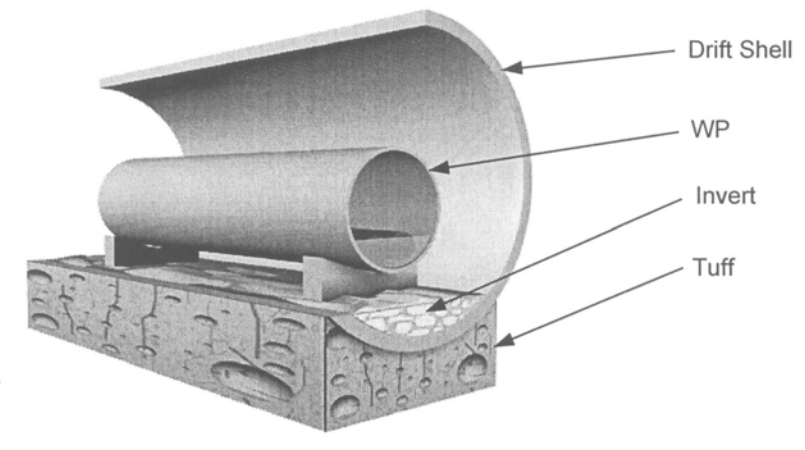

NOTE: Figure not to scale.

Figure 5-3. Far-Field Representation

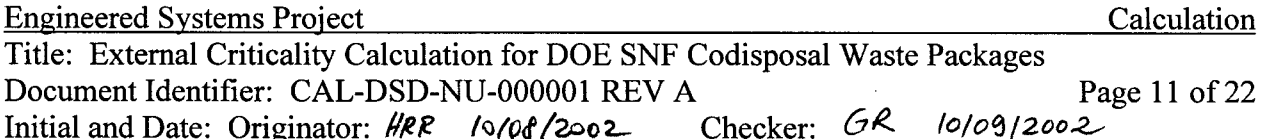

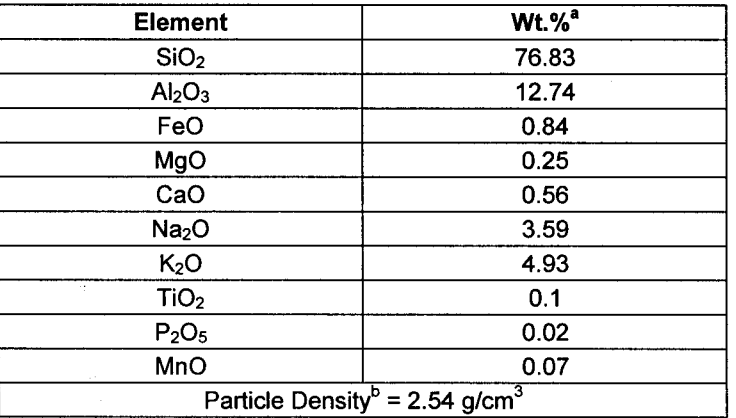

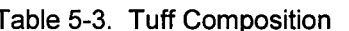

NOTES: <sup>a</sup> The wt.% values are the averages for rhyolite. locations no. 8, 9, 10, 12, 13, 14 in Lipman et al. 1966, Table 2.

<sup>b</sup> The tuff's density is the average of rock grain density values for TMN, TLL, TM2 hydrological units in MO0111RIB00040.001, Table 1.

Section 5.2.1 describes criticality calculations of fissile accumulations in fractures. The criticality calculations for the fissile accumulations in lithophysae are discussed in Section 5.2.2.

#### $5.2.1$ **Accumulation in Fractures**

Fissile material can accumulate along the walls of the fractures. The main condition to allow for accumulation is sufficient mixing between effluent water and enough fresh water to neutralize the mixture and lower the pH levels enough for uranium and plutonium to become insoluble and precipitate. Due to the nature of the flow from the waste package and through the fractures, geochemistry calculations show that the accumulation will spread out as the fissile materials flow deeper into the tuff. This results in a conical accumulation volume, which is represented using cylindrical layers as shown in Figure 5-4. The number of layers, their depth, and their radii vary based on the PHREEQC accumulation representation (BSC 2002b). PHREEQC is a geochemical transport code developed by the United States Geological Survey, which was used in BSC 2002b to calculate accumulation of minerals external to the WP. For purposes of criticality calculations, the fissile material accumulated in each layer is homogenized throughout that layer according to Assumption 3.3. In all cases investigated fracture porosity used was between 0.010 and 0.065, and all fractures and rock porosities were assumed filled with water (Assumption 3.1).

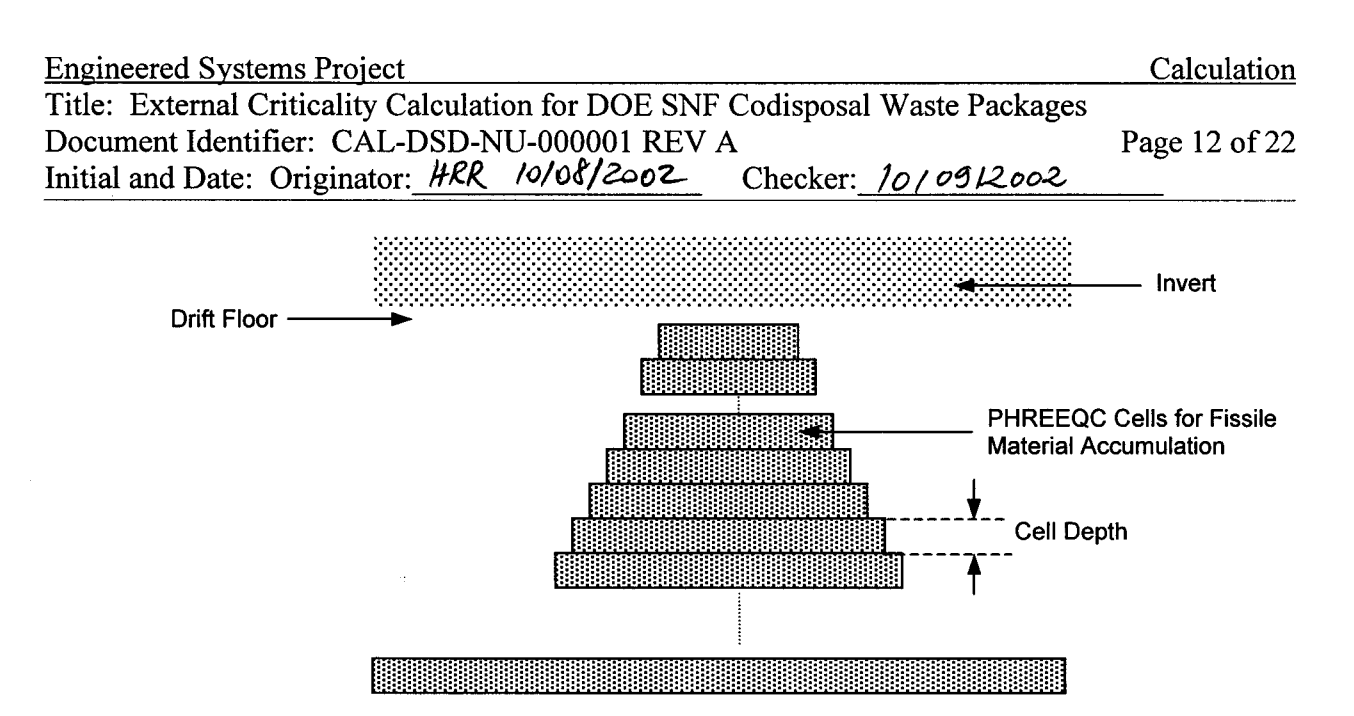

Figure 5-4. Accumulation Volumes in Fractures Representation

Table 5-4 is a summary of the accumulation cases in fractures only that resulted in significant fissile material accumulations in relatively optimum volumes to pose a criticality concern. Results for the most conservative configurations showed that only FFTF, Melt and Dilute, and Enrico Fermi fuel types had  $k_{\text{eff}}$  values close to 0.6 and above. Since the most conservative accumulations for the rest of the DOE fuel types have approximately half or less fissile material of the lowest amount for the three types mentioned (see Table 5-5), it is expected that  $k_{eff}$  for similar accumulations for the remaining DOE fuel types be smaller than 0.6, therefore subcritical, and no futher investigation is necessary.

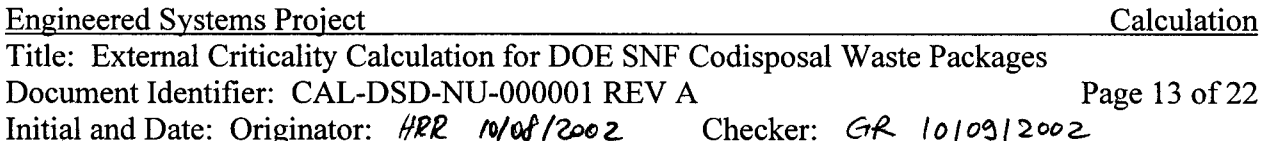

Table 5-4. Summary of External Accumulation Cases in Fractures Only for the Most Reactive DOE Fuel **Types** 

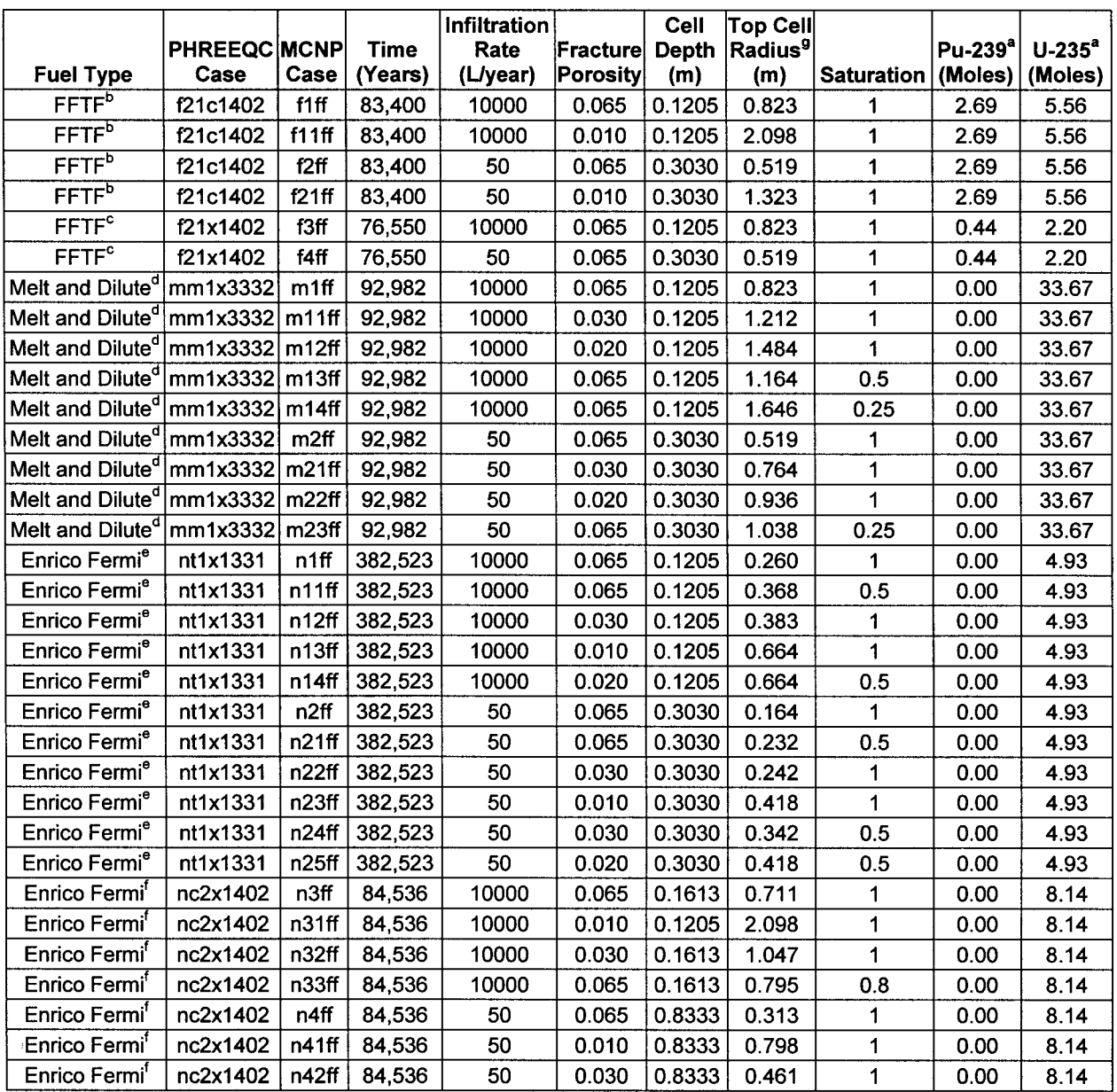

NOTE: <sup>a</sup> This information is applicable only to the top cell of the accumulation.<br><sup>9</sup> Calculated in Attachment I, spreadsheet :\far\_field\spreadsheets\Tab6\_3.

Sources:  ${}^{b}$ BSC 2002b, spreadsheet 'f11cf21c\_20\_10\_Critln\_SAT=0.8.xls,' worksheet 'Density no lith.'<br>
<sup>c</sup>BSC 2002b, spreadsheet 'f11xf21x\_20\_10\_Critln\_SAT=0.8.xls,' worksheet 'Density no lith.'<br>
<sup>d</sup>BSC 2002b, spreadshee

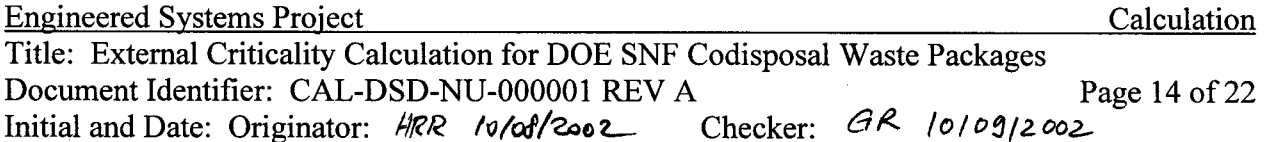

| <b>Fuel Type</b>  | <b>PHREEQC Case</b> | <b>U-235 (moles)</b> | <b>U-238 (moles)</b> | Pu-239 (moles) |  |
|-------------------|---------------------|----------------------|----------------------|----------------|--|
| Shippingport PWR  | sm1r1432            | 94.5                 | 1066.6               |                |  |
| Enrico Fermi      | nt1x1432            | 481.8                | 2106.2               | 0              |  |
| Enrico Fermi      | nc2x1402            | 613.1                | 2257.0               | O              |  |
| <b>FFTF</b>       | f21c1402            | 159.3                | 737.8                | 33.4           |  |
| <b>FFTF</b>       | f21x1402            | 174.5                | 1976.7               | 32.3           |  |
| Fort Saint Vrain  | fm1t3422            | 21.8                 | 896.5                | 0              |  |
| Melt and Dilute   | mm1x3332            | 180.5                | 928.8                | O              |  |
| Shippingport LWBR | st1n1432            | 49.4                 | 1181.7               | o              |  |
| N-Reactor         | nm1o2131            | 22.9                 | 2195.2               | O              |  |
| <b>TRIGA</b>      | tt1y13h1            |                      | 718.8                | 0              |  |

Table 5-5. Summary of External Accumulations with High Total Fissile Content

BSC 2002b, Table 6-1. Source:

It can be seen from Table 5-5 that the lowest total amount of fissile material among external accumulations for FFTF, Melt and Dilute, and Enrico Fermi (180.5 moles for Melt and Dilute), is almost twice the highest total amount of fissile material for the remaining DOE fuel types (94.5 moles for Shippingport PWR).

#### $5.2.2$ **Accumulation in Lithophysae**

In order to account for accumulation in lithophysae, two representations were considered: the equivalent fracture representation and the spherical representation. The equivalent fracture representation treats the lithophysae as if they were wide fractures where accumulation occurs only along the walls of the lithophysae with film flow of effluent and fresh water. In the cases where large lithophysae are considered, the surface area of the lithophysae does not compensate for the reduction of fractures due to the void volume occupied by the lithophysae. In other words the smaller the lithophysae the more conservative the calculation. The lithophysae porosity was varied between 0.027 and 0.27. The spherical representation of lithophysae requires some ponding and enough dilution in a single lithophysae such that fissile materials accumulate at the bottom of a single and relatively large lithophysae. Table 5-6 is a summary of the configurations investigated for equivalent fracture representation of lithophysae.

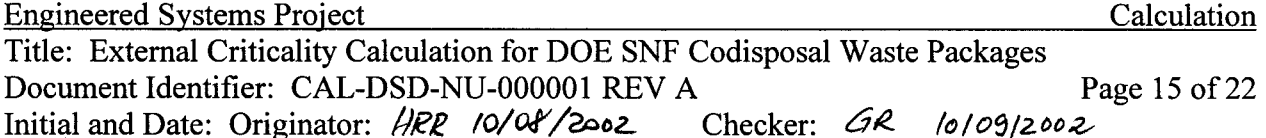

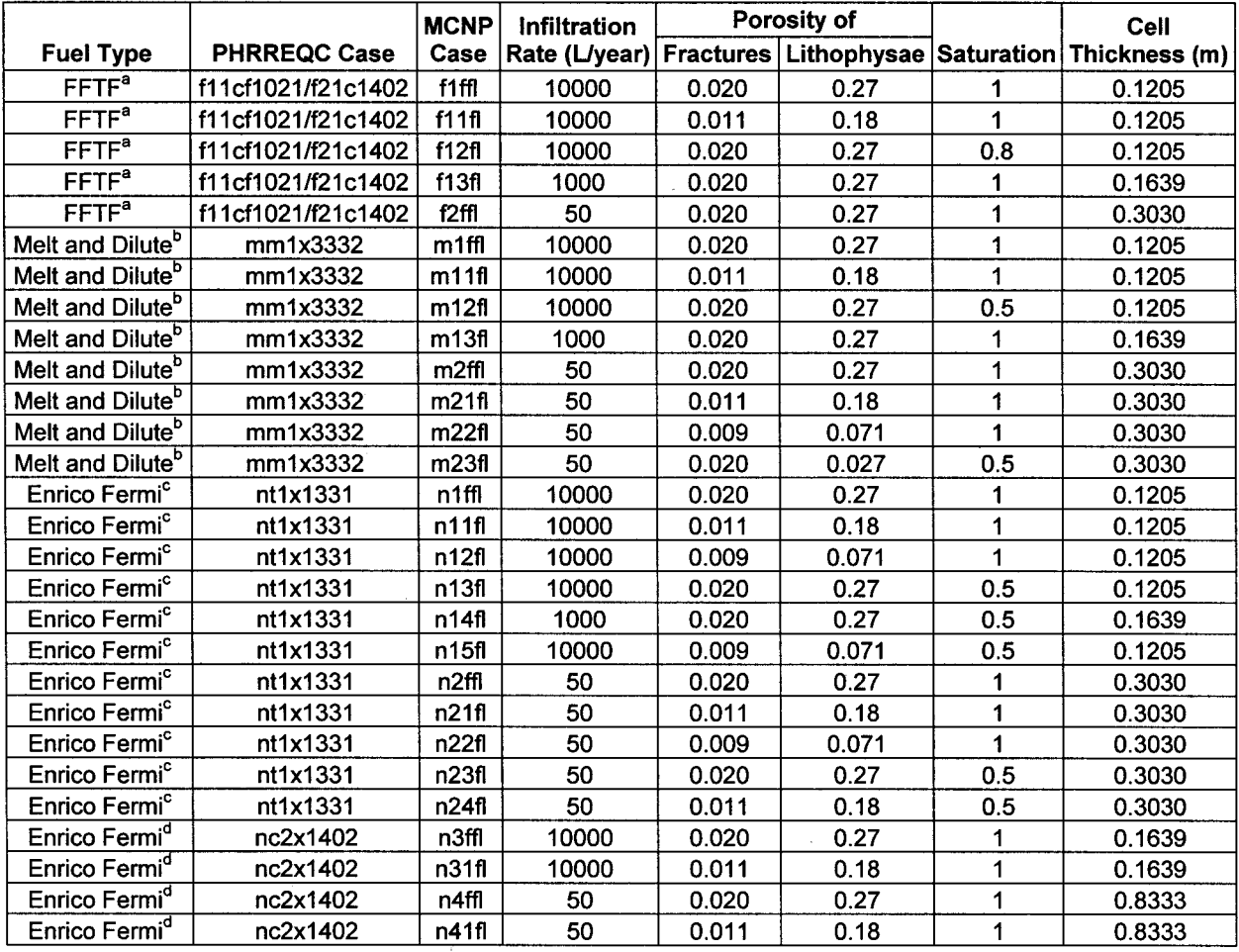

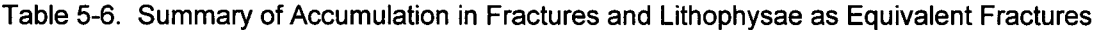

Sources: <sup>a</sup>BSC 2002b, spreadsheet 'f11cf21c\_20\_10\_Critln\_SAT=0.8.xls,' worksheet 'Density no lith.'<br>
<sup>b</sup>BSC 2002b, spreadsheet 'mm1x3332\_20\_10\_Critln\_SAT=0.25.xls,' worksheet 'Density no lith.'<br>
<sup>c</sup>BSC 2002b, spreadsheet

Table 5-7 is a summary of the configurations investigated for the spherical representation of lithophysae.

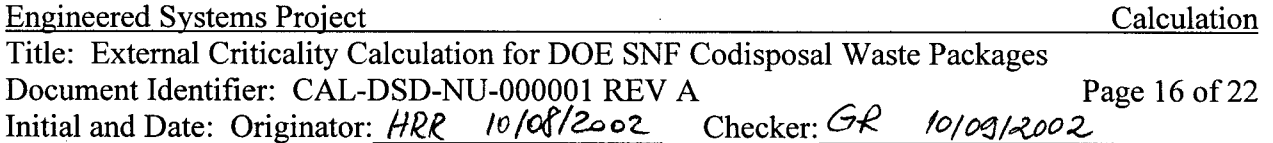

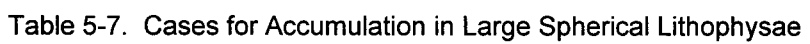

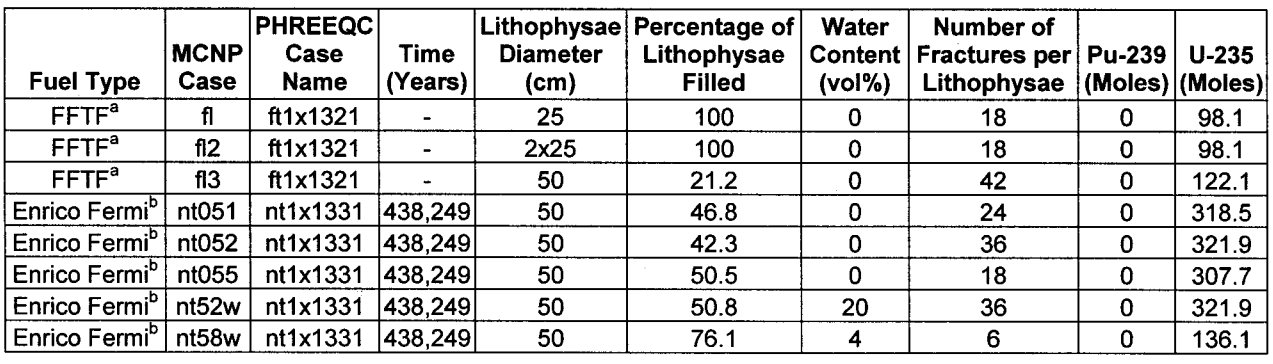

 $\bar{\gamma}$ 

 $\ddot{\phantom{a}}$ 

Sources: <sup>a</sup> BSC 2002b, spreadsheet 'ft1x1321c\_Critln\_lith.xls.'<br>BSC 2002b, spreadsheet 'nt1x1331\_Critln\_lith\_times6.xls,' worksheet 'Results.'

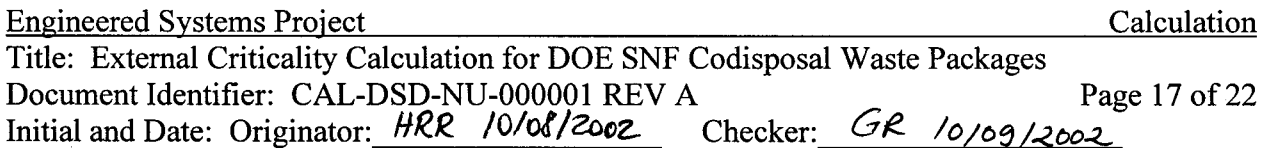

### 6. RESULTS

This section presents the results of the calculation. The outputs of this calculation are reasonable compared to the inputs, and the results are suitable for the intended use. The uncertainties are taken into account by consistently using the most conservative approach; the calculations, therefore, yield a conservatively bounding set of results.

The results of external criticality evaluation due to fissile material accumulation from waste packages containing DOE SNF in the fractures and lithophysae are presented in Sections 6.1 and 6.2, respectively. The  $k_{eff}$  results represent the average collision, absorption, and track length estimator from the MCNP calculations. The standard deviation  $(\sigma)$  represents the standard deviation of  $k_{\text{eff}}$  about the average combined collision, absorption, and track length estimate due to Monte Carlo calculation statistics.

#### $6.1$ **NEAR-FIELD ACCUMULATION**

This section presents the results for the near-field configurations described in Section 5.1. The results for  $k<sub>eff</sub>$  evaluations of the accumulation calculation corresponding to the footprint configurations (presented in Table 5-1) in the invert are listed in Table 6-1.

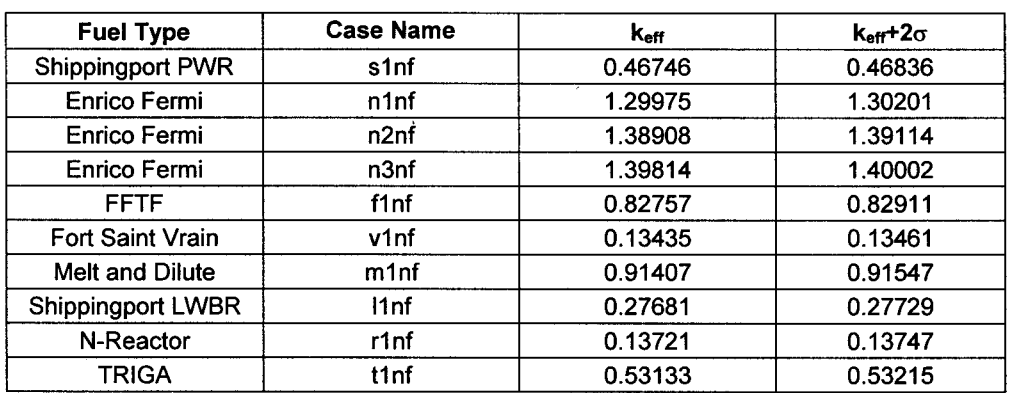

Table 6-1. Results for Near-Field Footprint Configurations for the External Accumulation of Fissile Material from a WP

Table 6-2 presents the  $k_{\text{eff}}$  results for evaluations of the accumulation calculation for the most conservative conical-shaped configurations described in Table 5-2.

Table 6-2. Results for Conical-Shaped Near-Field Configurations for the External Accumulation of Fissile Material from a WP

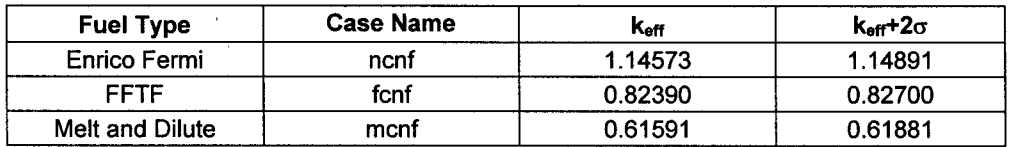

 $\sim$ 

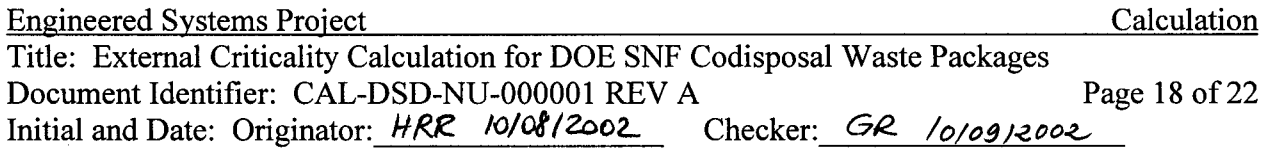

The remaining DOE fuel types are expected to have lower keff values than those shown in Table 6-2 since the amount of fissile material in the external accumulation is significantly lower (see Table 5-2).

#### $6.2$ **FAR-FIELD ACCUMULATION**

### **6.2.1** Accumulation in Fractures

This section presents the results for the configurations described in Section 5.2.1. The  $k_{eff}$ evaluations of the external accumulation calculation in non-lithophysal zone taking into account fractures only (which add up to 6.5% to the tuff porosity) are listed in Table 6-3.

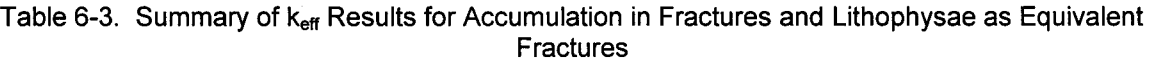

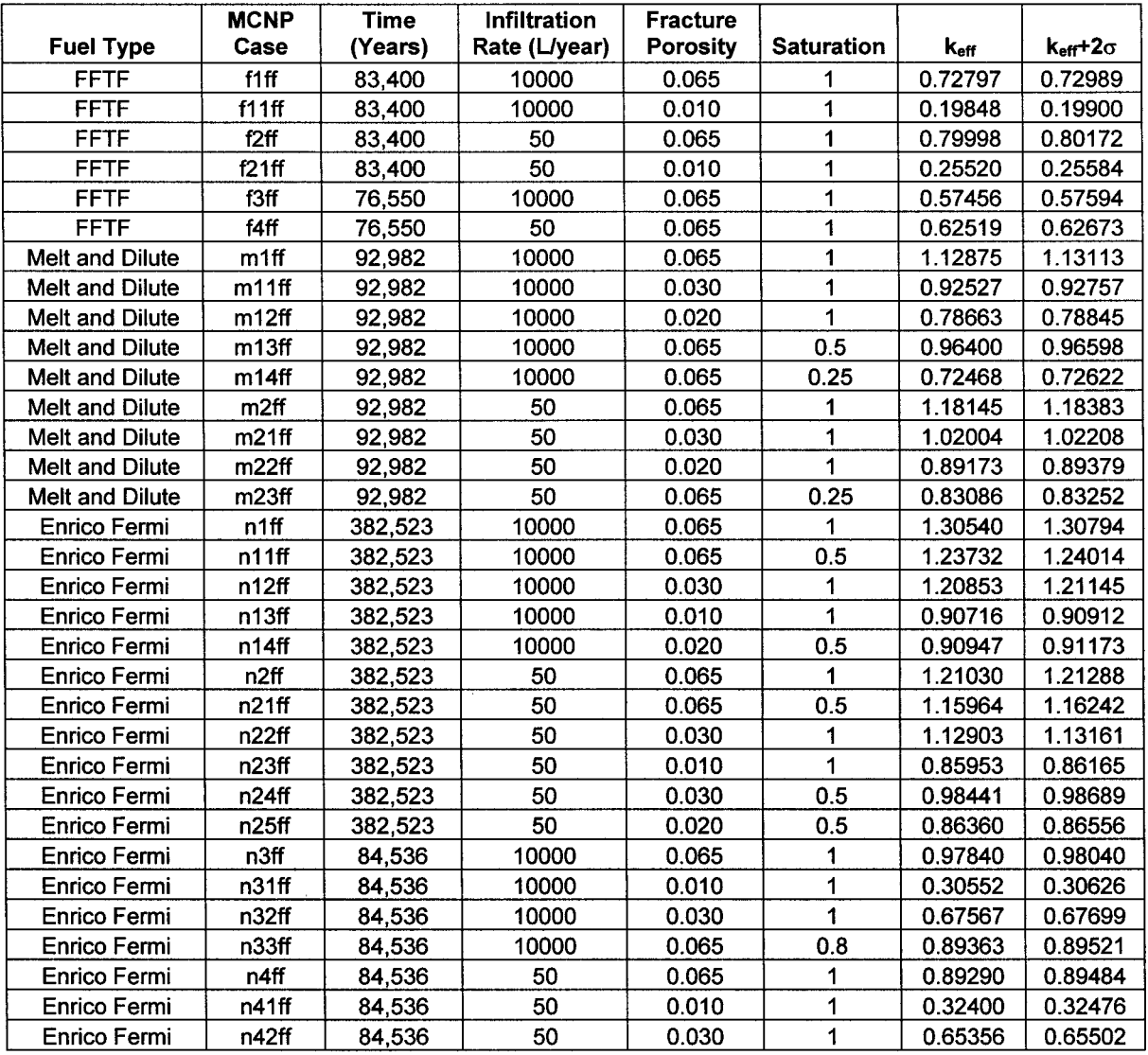

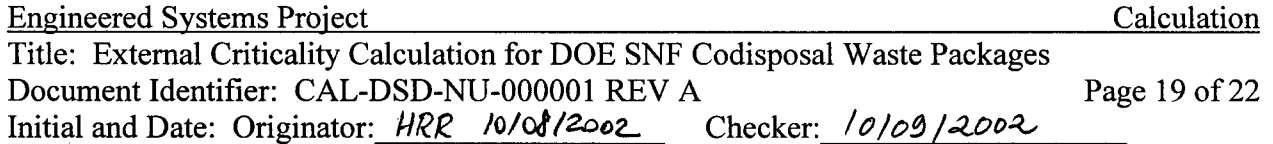

The most conservative configurations for remaining DOE fuel types are expected to have lower  $k_{\text{eff}}$  values than 0.8 (which is the lowest  $k_{\text{eff}}$  for the most conservative case for each of the three DOE fuel types in Table 6-3) since the amount of fissile material in the external accumulation is significantly lower (see Table 5-5).

#### **Accumulation in Lithophysae**  $6.2.2$

This section presents the results for the configurations described in Section 5.2.2. The  $k_{\text{eff}}$ evaluations of the external accumulation calculation in the lithophysal zone for the equivalent fracture representation are listed in Table 6-4.

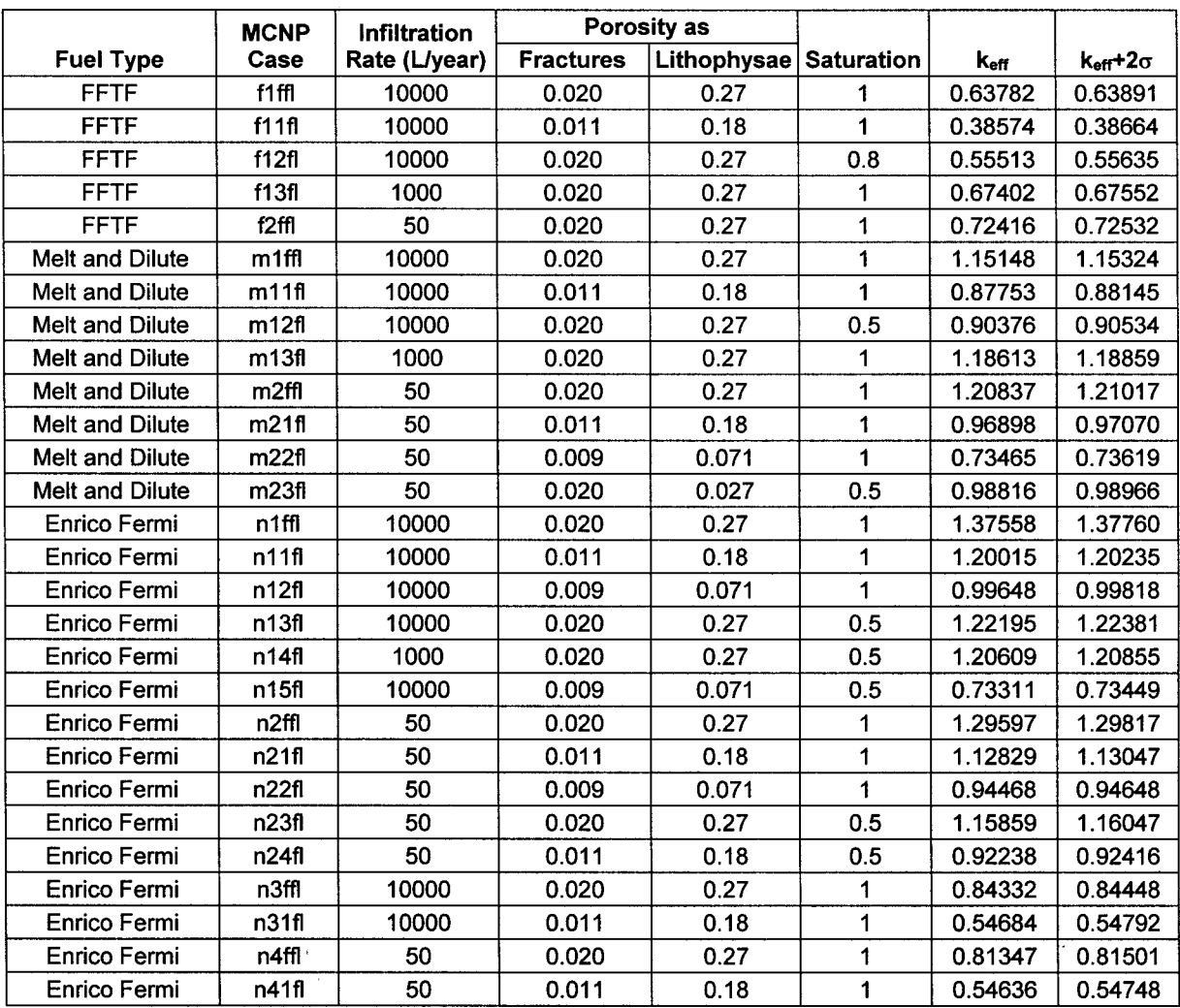

Table 6-4. Far-Field Cases Investigated for the External Accumulation of Fissile Material from a WP

The most conservative configurations for remaining DOE fuel types are expected to have significantly lower keff values than 0.96 (which is the lowest keff for the most conservative case

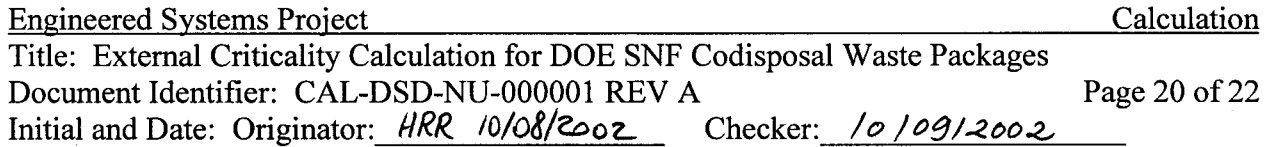

for each of the three DOE fuel types in Table 6-4) since the amount of fissile material in the external accumulation is significantly lower (see Table 5-5).

The k<sub>eff</sub> evaluations of the external accumulation calculation in the lithophysal zone for the spherical lithophysae representation are listed in Table 6-5.

| <b>Fuel Type</b> | <b>MCNP</b><br>Case | <b>Diameter</b><br>(m) | Lithophysae   Percentage of  <br>Lithophysae<br><b>Filled</b> | Water<br><b>Content</b><br>(vol. %) | Number of<br><b>Fractures per</b><br>Lithophysae | <b>Pu-239</b><br>(Moles) | $U - 235$<br>(Moles) | <b>Keff</b>     | $k_{\text{eff}}+2\sigma$ |
|------------------|---------------------|------------------------|---------------------------------------------------------------|-------------------------------------|--------------------------------------------------|--------------------------|----------------------|-----------------|--------------------------|
| <b>FFTF</b>      | fl                  | 25                     | 100                                                           |                                     | 18                                               | 0                        | 98.1                 |                 | 10.7902610.79218         |
| <b>FFTF</b>      | fi <sub>2</sub>     | $2x25^a$               | 100                                                           | 0                                   | 18                                               | 0                        | 98.1                 |                 | 10.7933110.79528         |
| <b>FFTF</b>      | fiЗ                 | 50                     | 21.2                                                          | Ω                                   | 42                                               | 0                        | 122.1                | 0.48243 0.48471 |                          |
| Enrico Fermi     | nt051               | 50                     | 46.8                                                          | 0                                   | 24                                               | 0                        | 318.5                |                 | 0.92646 0.92894          |
| Enrico Fermi     | nt052               | 50                     | 42.3                                                          | Ω                                   | 36                                               | 0                        | 321.9                |                 | 0.9529610.95526          |
| Enrico Fermi     | nt055               | 50                     | 50.5                                                          | 0                                   | 18                                               | 0                        | 307.7                |                 | 0.89860 0.90120          |
| Enrico Fermi     | nt <sub>52w</sub>   | 50                     | 50.8                                                          | 20                                  | 36                                               | 0                        | 321.9                |                 | 1.39575 1.39855          |
| Enrico Fermi     | nt <sub>58w</sub>   | 50                     | 76.1                                                          | 4                                   | 6                                                | 0                        | 321.9                |                 | 0.94576 0.94814          |

Table 6-5. Cases for Accumulation in Large Spherical Lithophysae

NOTE: <sup>a</sup>This case had two tangent spherical lithophysae with diameters of 0.25 m each.

The most conservative configurations for remaining DOE fuel types are expected to have lower  $k_{\text{eff}}$  values than 0.8 (which is the lowest  $k_{\text{eff}}$  for the most conservative case for each of the two DOE fuel types in Table 6-5) since the amount of fissile material in the external accumulation is significantly lower (see Table 5-5).

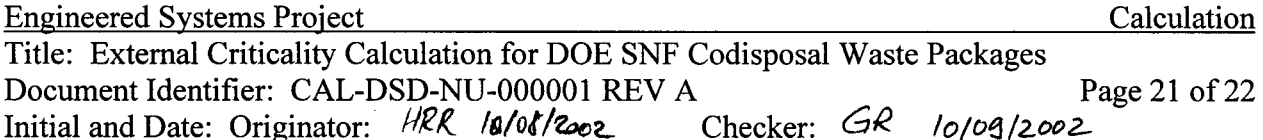

### 7. REFERENCES

#### $7.1$ **DOCUMENTS CITED**

Briesmeister, J.F., ed. 1997. MCNP-A General Monte Carlo N-Particle Transport Code. LA-12625-M, Version 4B. Los Alamos, New Mexico: Los Alamos National Laboratory. ACC: MOL.19980624.0328.

BSC (Bechtel SAIC Company) 2002a. Technical Work Plan for: Department of Energy Spent Nuclear Fuel and Plutonium Disposition Work Packages. TWP-MGR-MD-000010 REV 01. Las Vegas, Nevada: Bechtel SAIC Company. ACC: MOL.20020402.0441.

BSC (Bechtel SAIC Company) 2002b. External Accumulation of Fissile Material from DOE Co-Disposal Waste Packages. ###-3OR-DSD#-001##-###-#A#. Las Vegas, Nevada: Bechtel SAIC Company. ACC: MOL.20020920.0163.

CRWMS M&O 1998a. Software Qualification Report for MCNP Version 4B2, A General Monte Carlo N-Particle Transport Code. CSCI: 30033 V4B2LV. DI: 30033-2003, Rev. 01. Las Vegas, Nevada: CRWMS M&O. ACC: MOL.19980622.0637.

CRWMS M&O 1998b. Software Code: MCNP. 4B2LV. HP. 30033 V4B2LV.

CRWMS M&O 2000a. Invert Configuration and Drip Shield Interface. TDR-EDS-ST-000001 REV 00. Las Vegas, Nevada: CRWMS M&O. ACC: MOL.20000505.0232.

CRWMS M&O 2000b. *Design Analysis for the Defense High-Level Waste Disposal Container*. ANL-DDC-ME-000001 REV 00. Las Vegas, Nevada: CRWMS M&O. ACC: MOL.20000627.0254.

Lipman P.W.; Christiansen, R.L.; and O'Connor, J.T. 1966. A Compositionally Zoned Ash-Flow Sheet in Southern Nevada. Denver, Colorado: U.S. Geological Survey. TIC: 219972.

Parrington, J.R.; Knox, H.D.; Breneman, S.L.; Baum, E.M.; and Feiner, F. 1996. Nuclides and Isotopes, Chart of the Nuclides. 15th Edition. San Jose, California: General Electric Company and KAPL, Inc. TIC: 233705.

#### $7.2$ **INPUT DTNS**

SN9908T0872799.004. Tabulated In-Drift Geometric and Thermal Properties Used in Drift-Scale Models for TSPA-SR (Total System Performance Assessment-Site Recommendation). Submittal date: 08/30/1999.

MO0111RIB00040.001. RIB Item 0040: Matrix Hydrologic Properties. Submittal date: 11/01/2001.

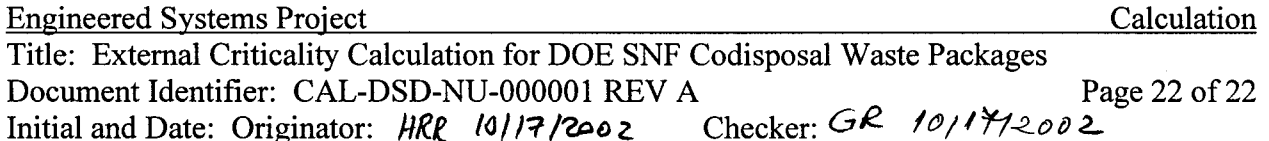

### 8. ATTACHMENTS

One Compact Disk (CD) containing the archived MCNP output files, and Excel Spreadsheets used to generate the MCNP inputs. Attachment I:

Attachment II: Description of archived files contained in Attachment I (CD), 3 pages.

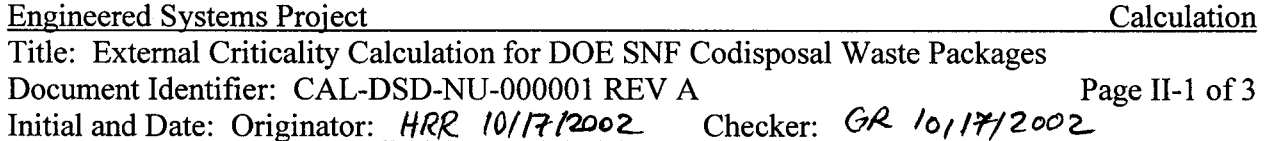

### **ATTACHMENT II**

This attachment contains the listing and description of the files archived in 'att.zip' file in Attachment I (CD) of this calculation. The archive file was created using WINZIP 8.1 on 10/17/2002, 3:18 pm, and copied on the CD using the CD writer unit of the BSC personal computer whose CPU number is 150411. The 'att.zip' file size is 6,489,557 bytes and contains 145 files. Upon file extraction, the files with extension 'io' are the MCNP output files, and the files with extension 'xls' are the Excel spreadsheets used for generating the MCNP inputs.

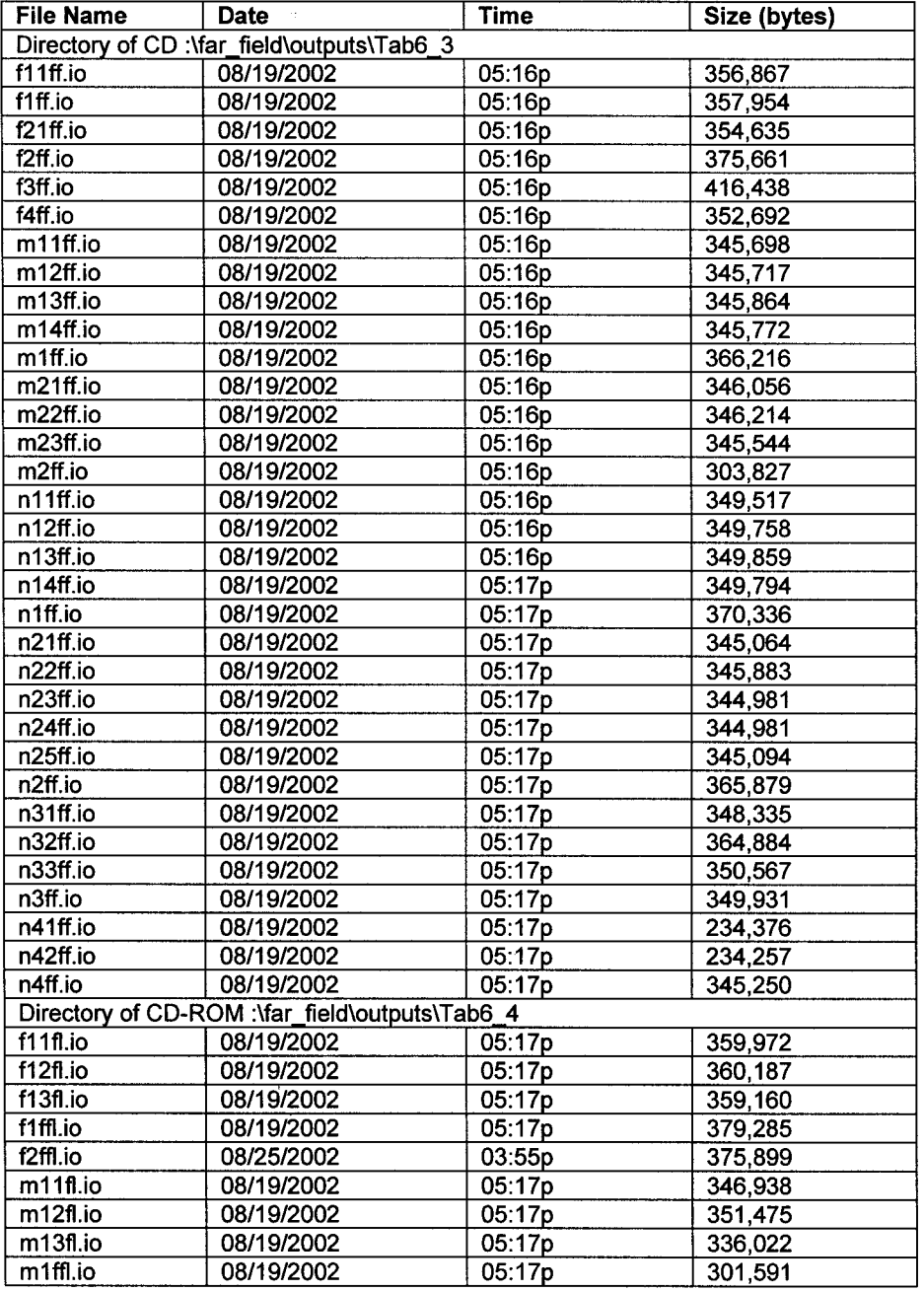

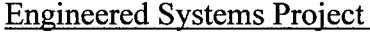

Title: External Criticality Calculation for DOE SNF Codisposal Waste Packages Document Identifier: CAL-DSD-NU-000001 REV A Page II-2 of 3 Initial and Date: Originator: HRR 10/17/2002 Checker: GR 10/17/2002

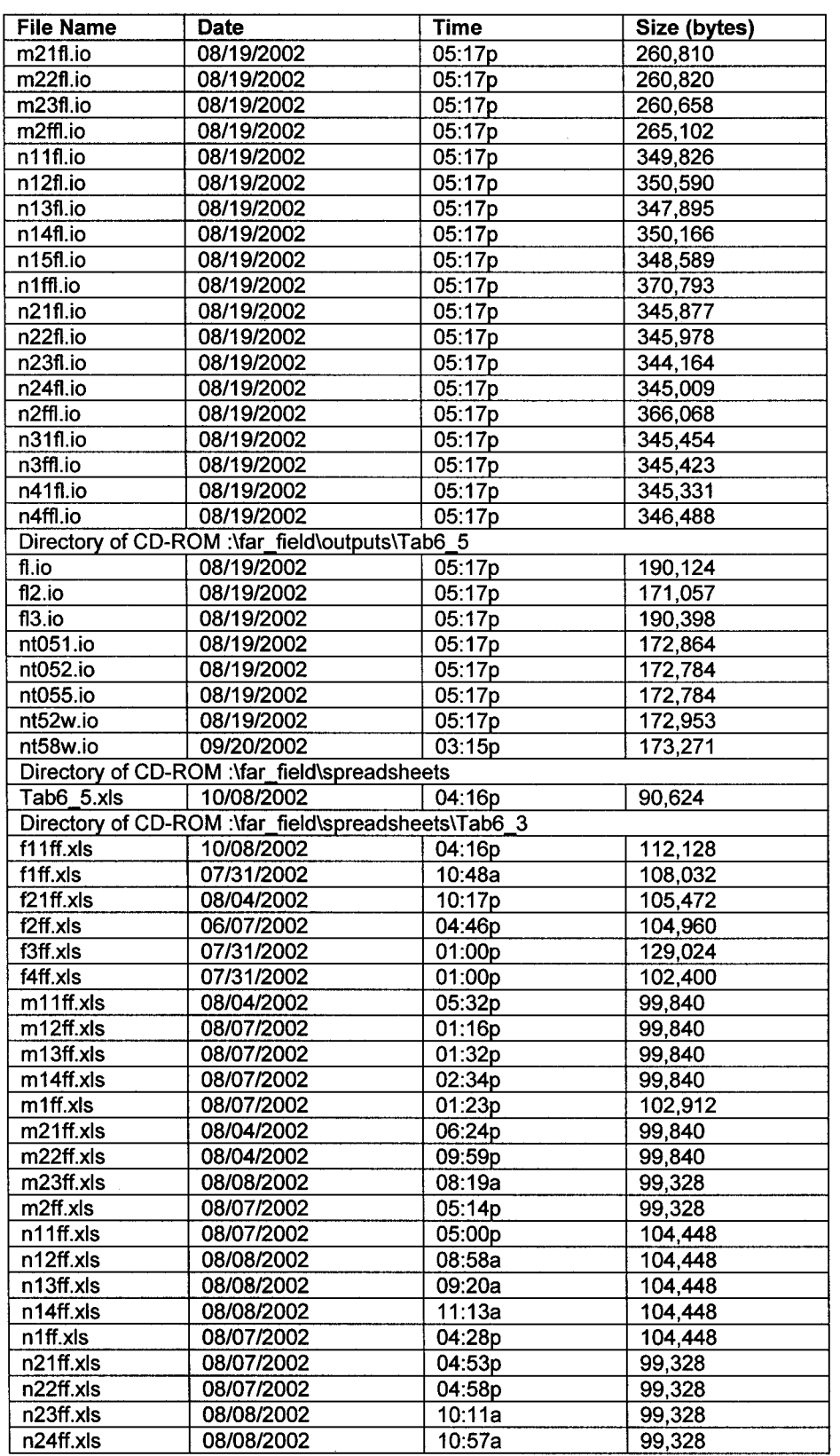

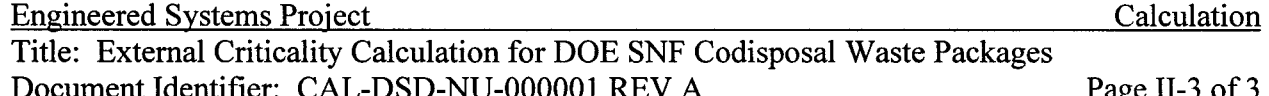

Document Identifier: CAL-DSD-NU-000001 REV A<br>Initial and Date: Originator: HRR 1019/2002 Checker: CAR 10117/2002

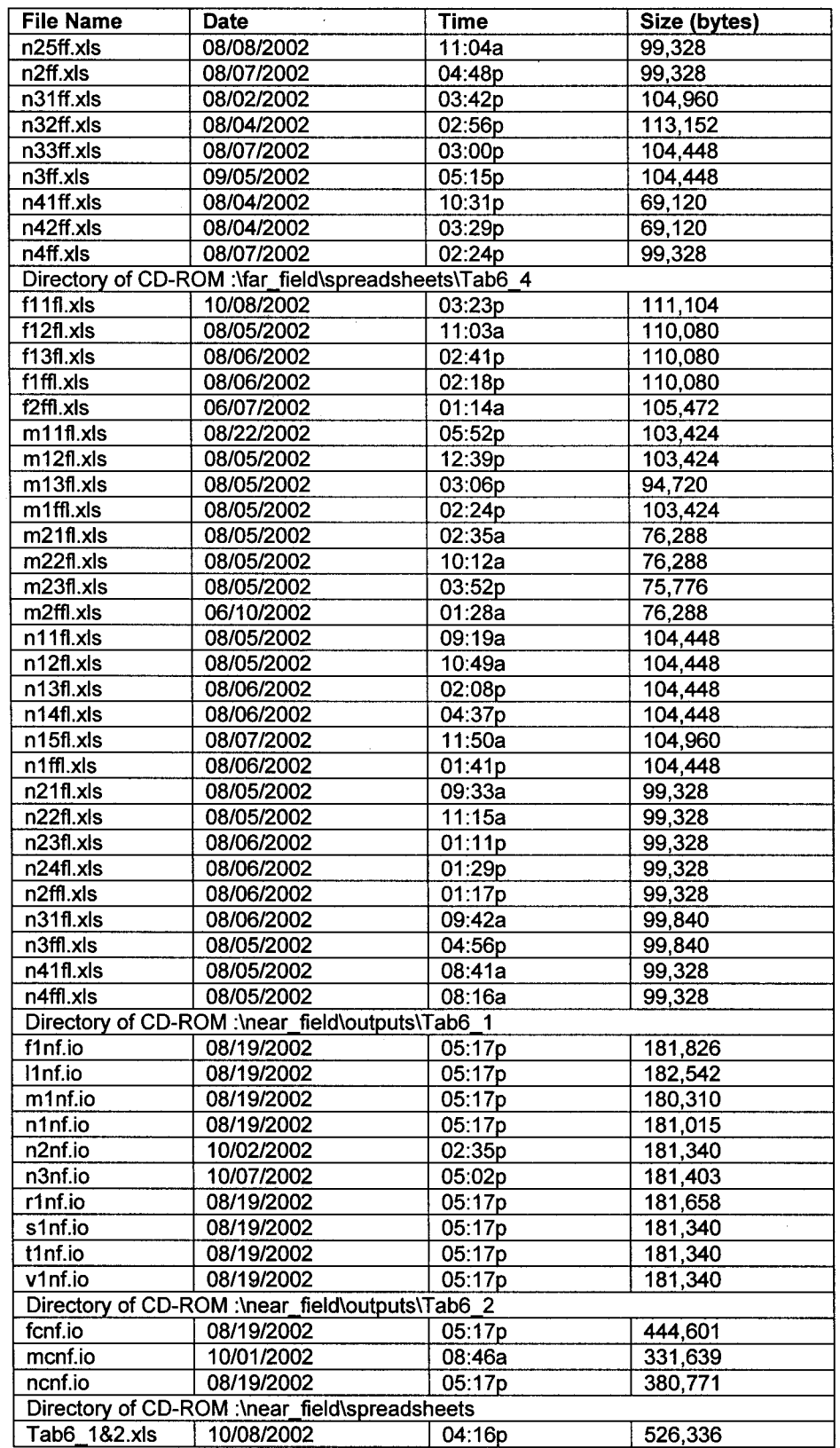